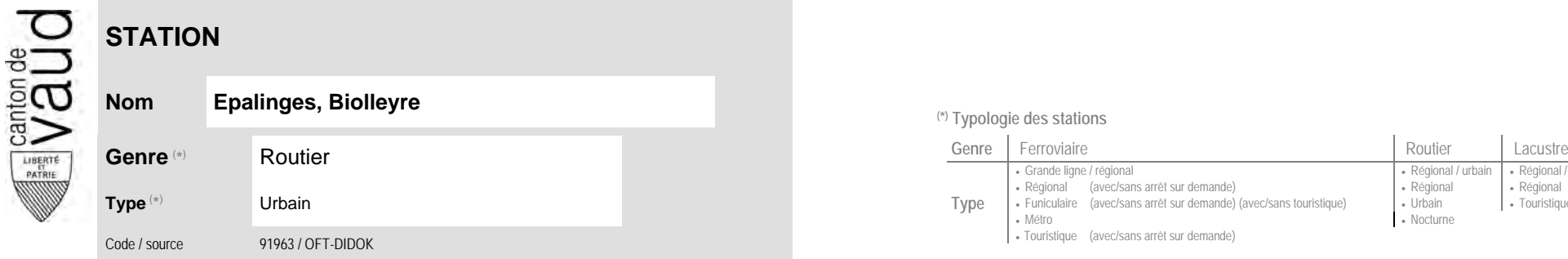

## **Localisation**

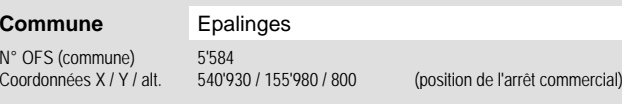

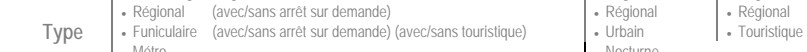

<sup>(\*)</sup> Typologie des stations

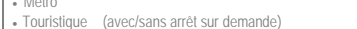

No des zones :

12

Grande ligne / régional **Régional / community Régional / urbain | Régional / touristique / community Régional / touristique** 

• Nocturne

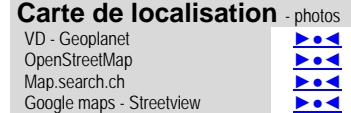

 **Communauté tarifaire**

[Mobilis](https://www.mobilis-vaud.ch/)

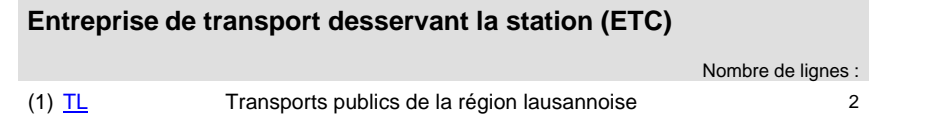

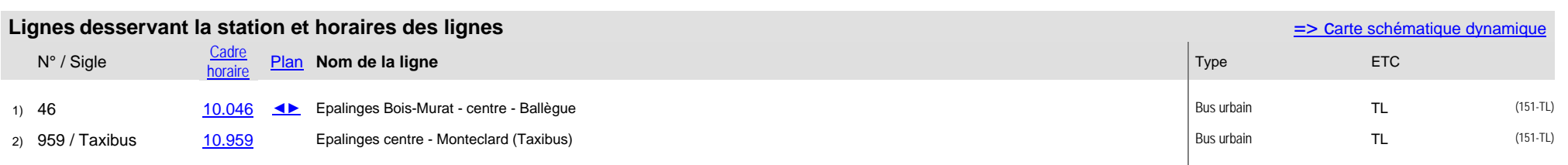